# , tushu007.com

 $<<$ 

 $<<$ 

- 13 ISBN 9787302302025
- 10 ISBN 7302302022

出版时间:2013-1

页数:228

字数:356000

extended by PDF and the PDF

http://www.tushu007.com

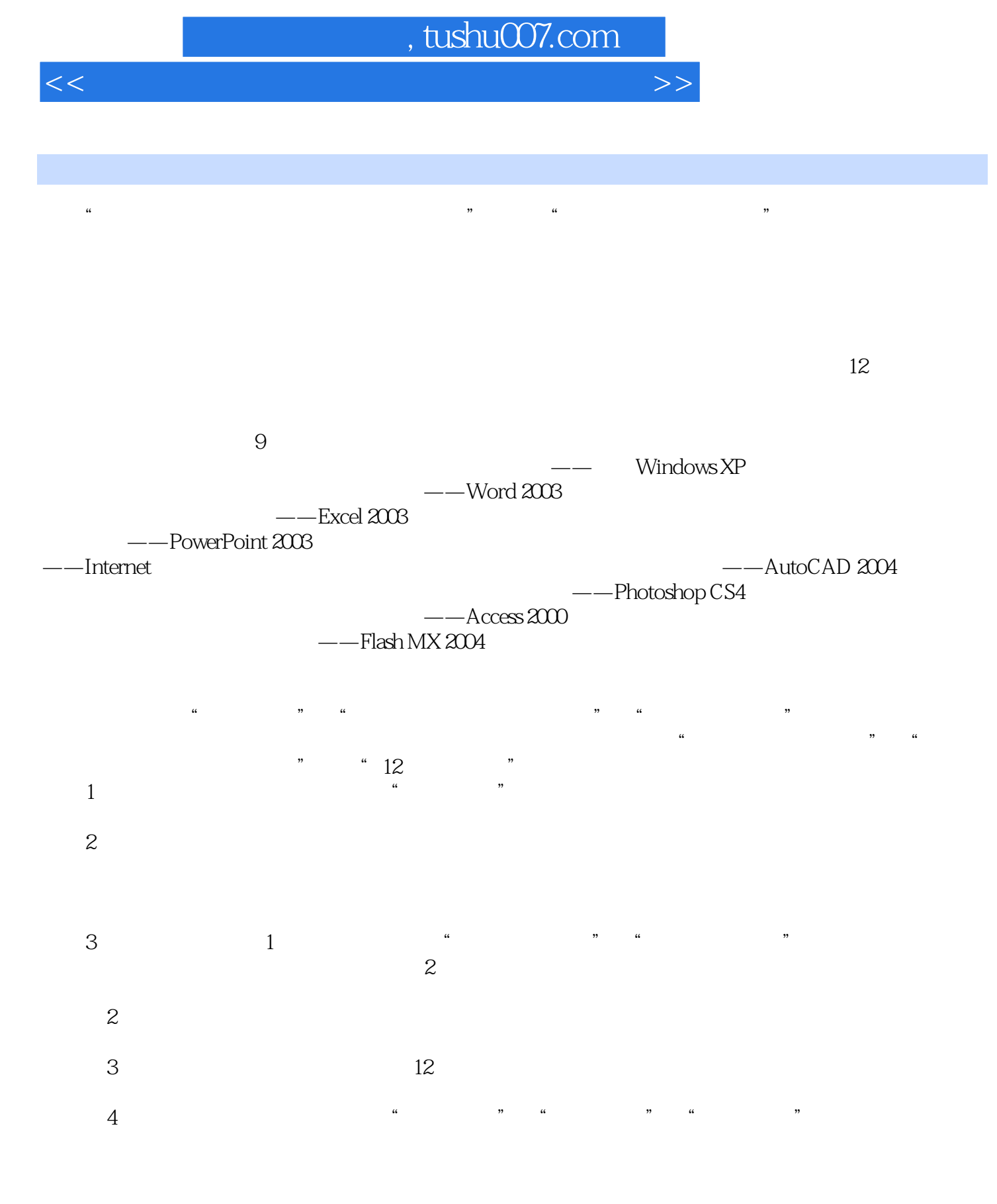

812 8

## addiscussion, tushu007.com

 $<<$ 

#### $\blacksquare$ Internet ending the state of the property of the Internet of the Internet IE Outlook<br>Express FTP Outlook<br>Internet Express FTP Internet Mindows 各个章节除了操作演示之外均安排了"考点分析"和"本章试题解析",前者帮助考生归纳了可能会  $*$  +  $+12$  ,  $*$ at Internet and Theorem "Internet"

## $,$  tushu007.com

 $<<$ 

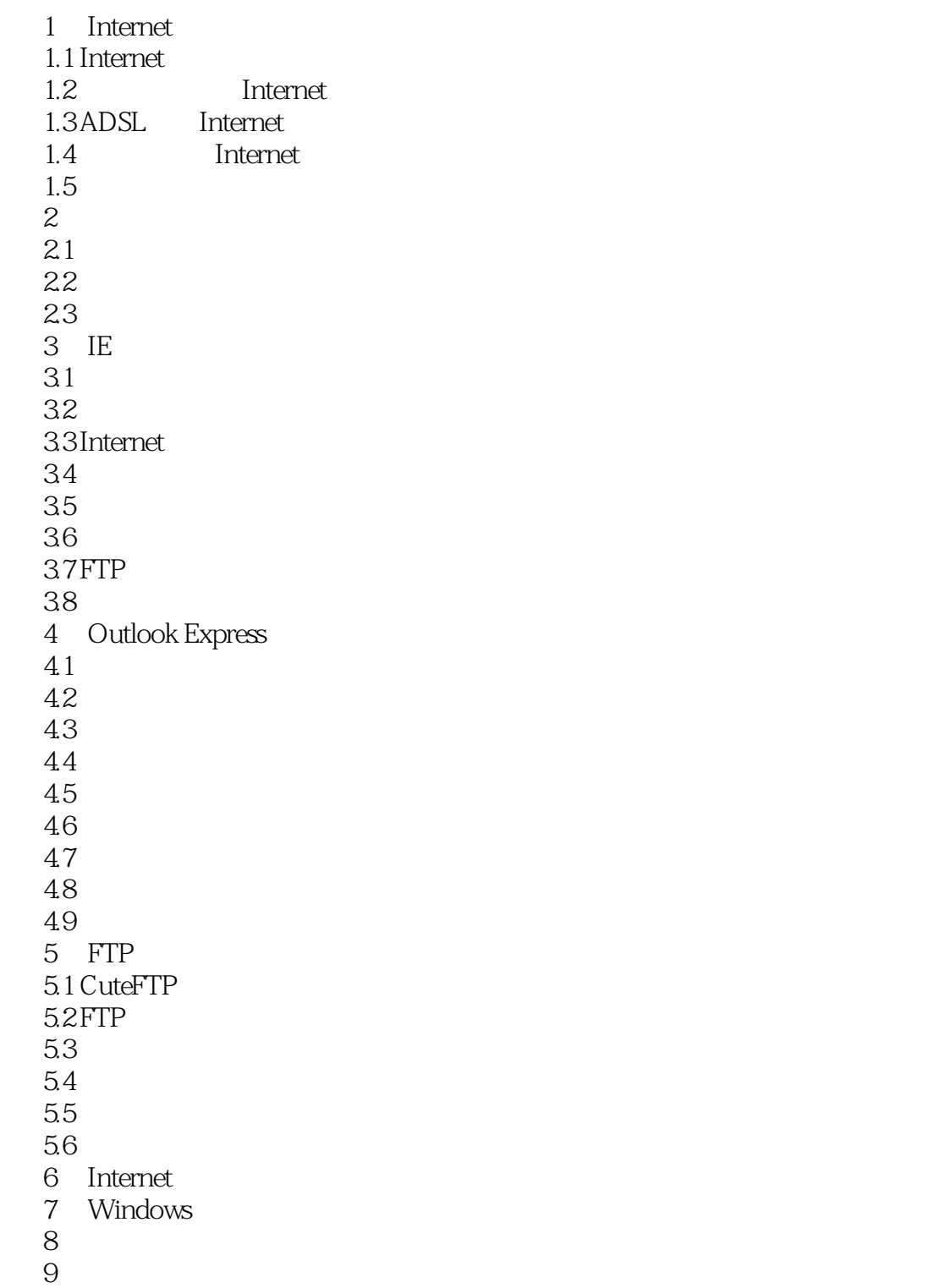

## , tushu007.com

 $<<$ 

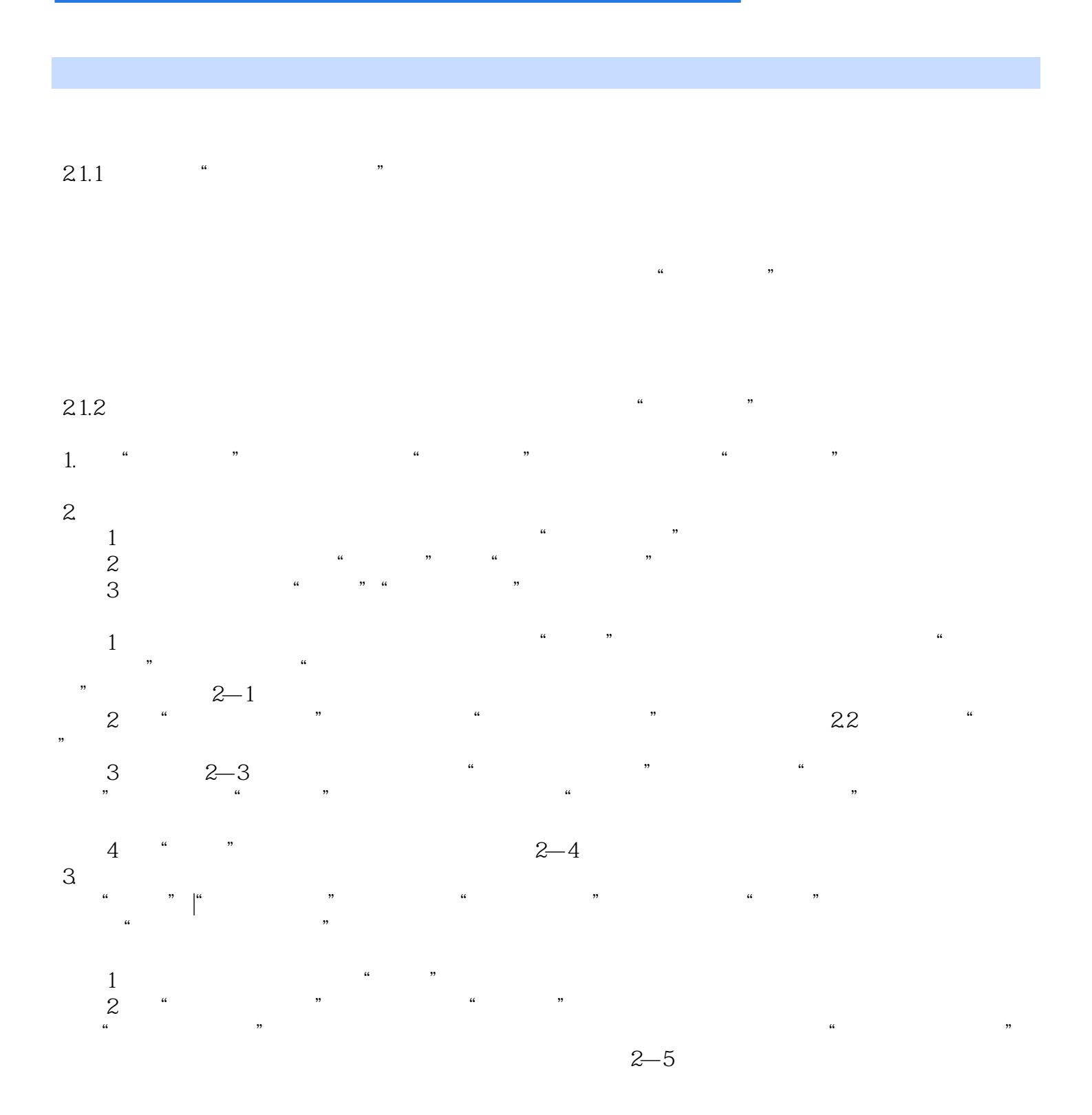

 $<<$ 

 $\mathcal{L}$ :Internet

**Internet** 

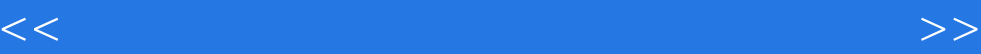

本站所提供下载的PDF图书仅提供预览和简介,请支持正版图书。

更多资源请访问:http://www.tushu007.com